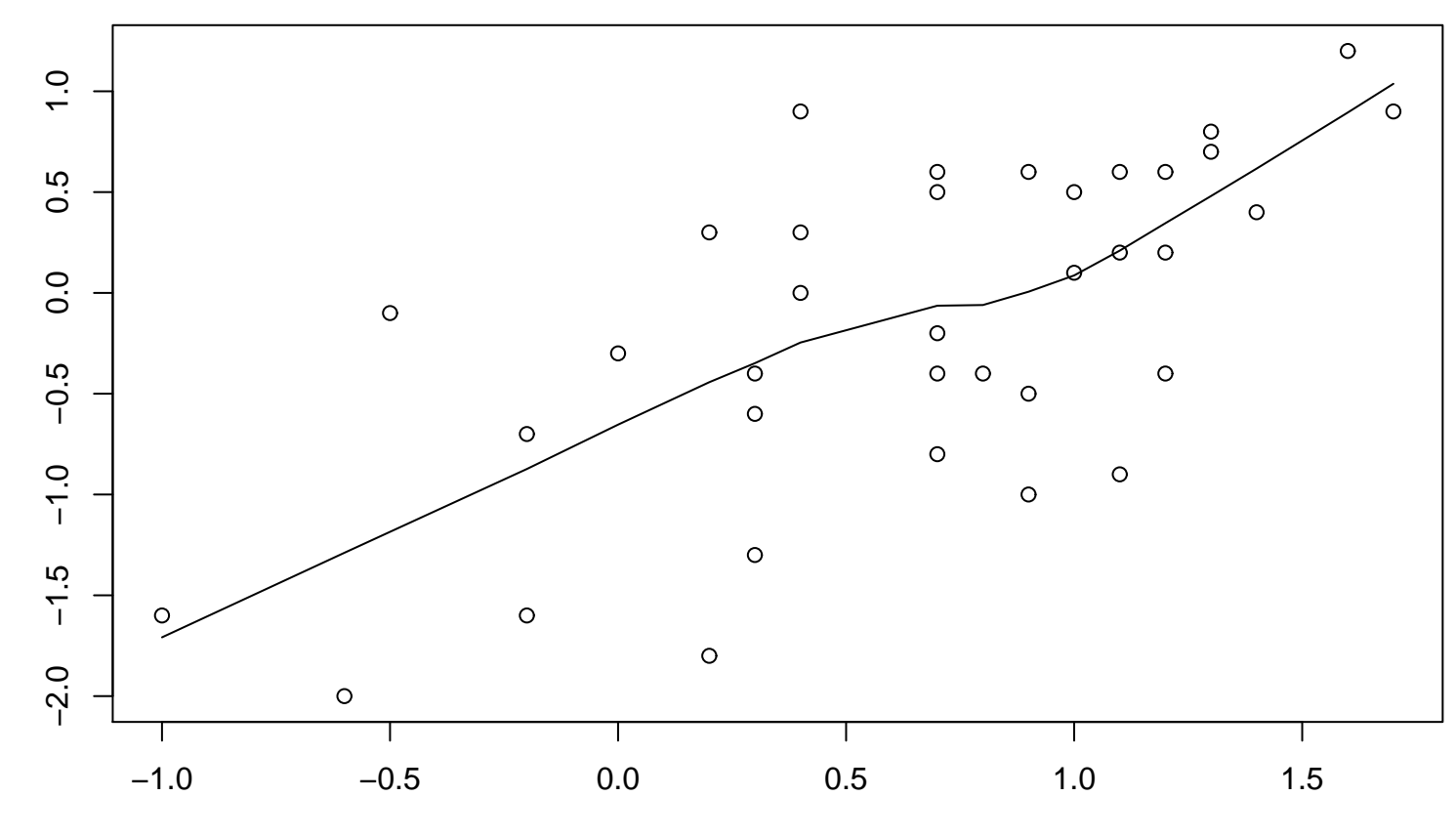

x

**Lag plot (k=36), and lowess**